## $III - 1$  Excel 2003

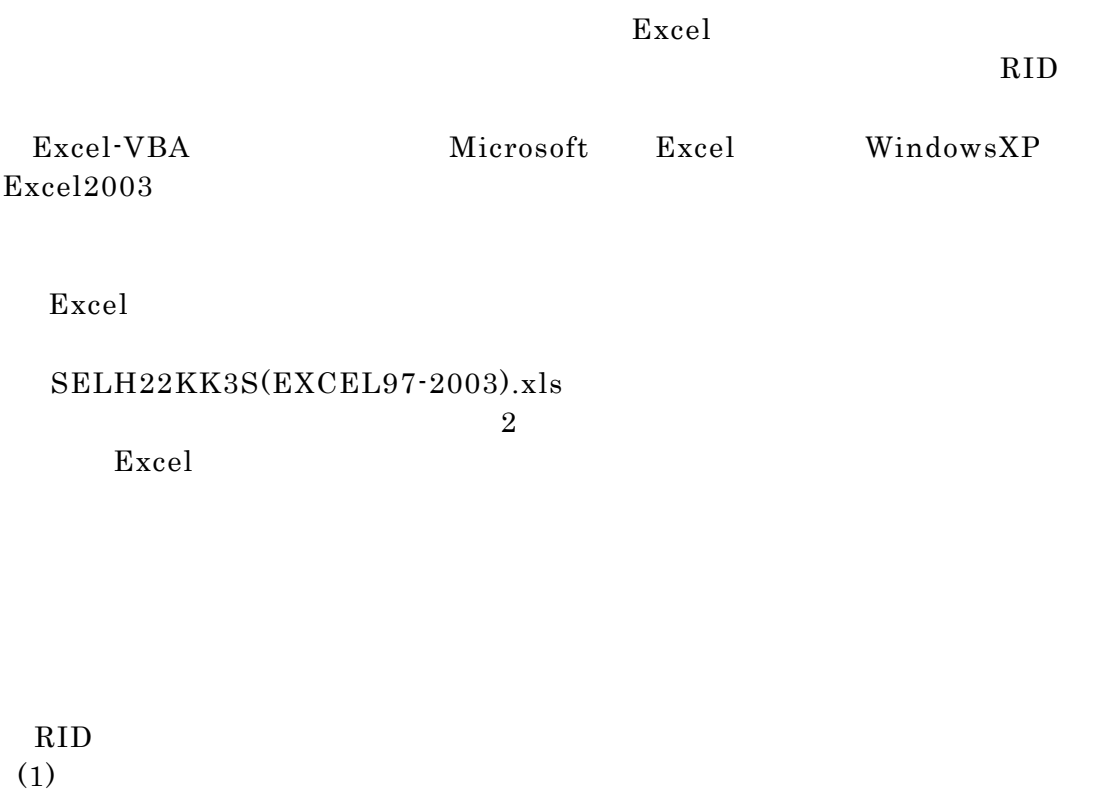

 $2$ 

 $(2)$ 

## 操作手順:

 $SELH22KK3S(EXCEL97-2003).xls$  Excel

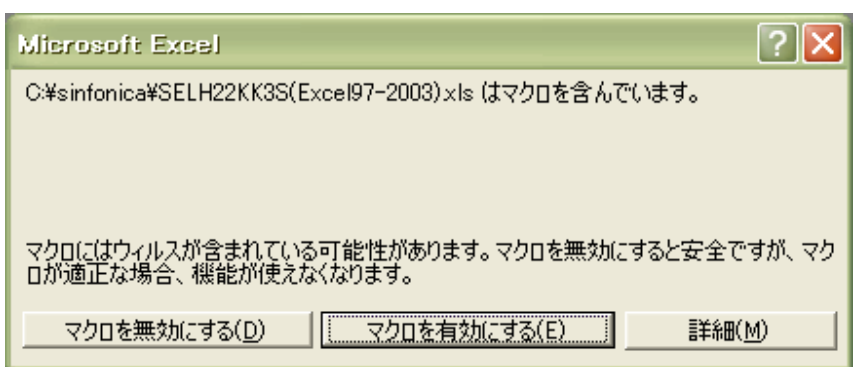

 $\boldsymbol{\mathrm{Excel}}$ 

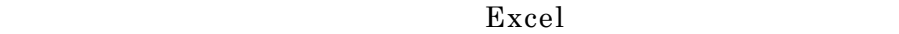

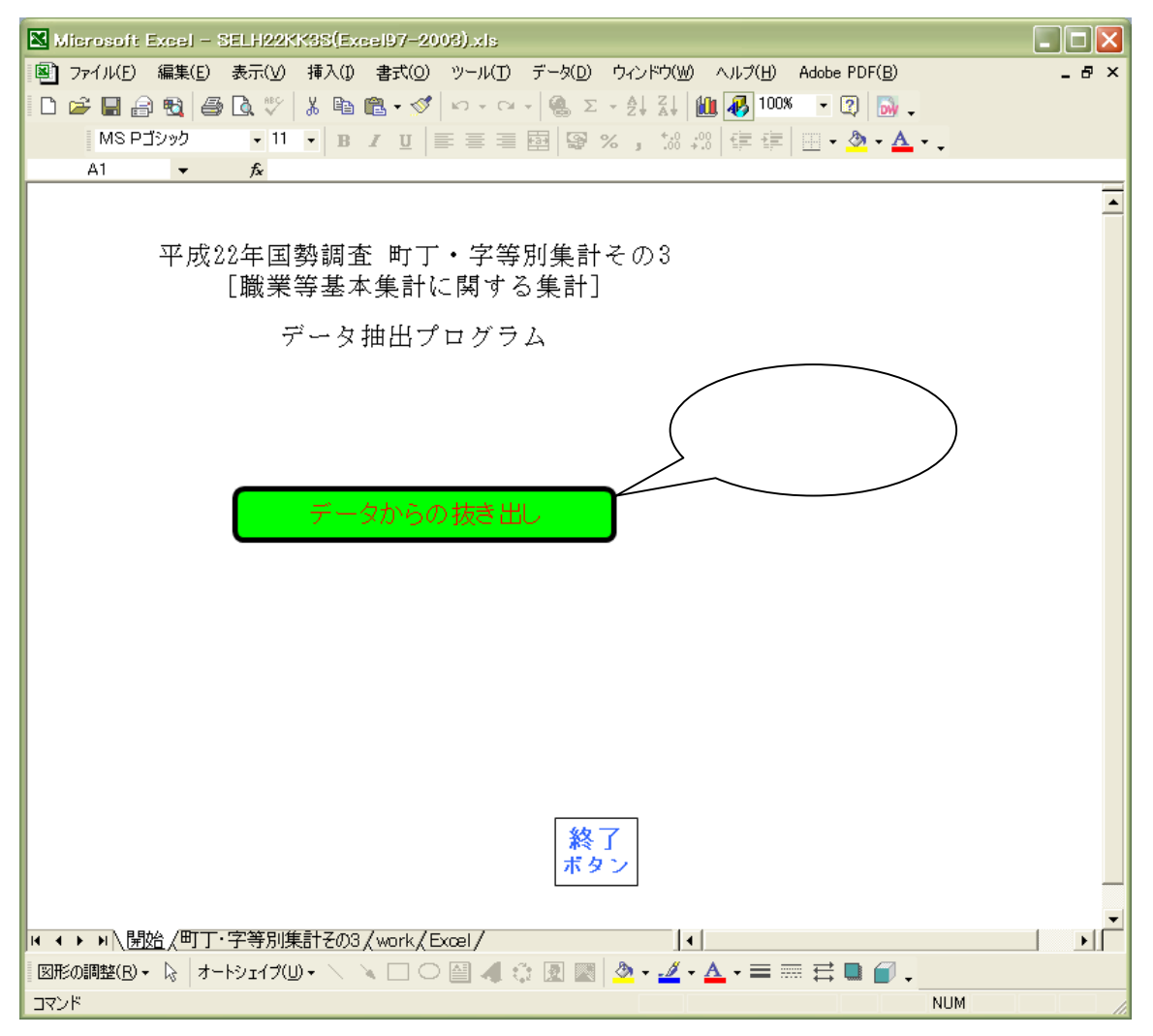

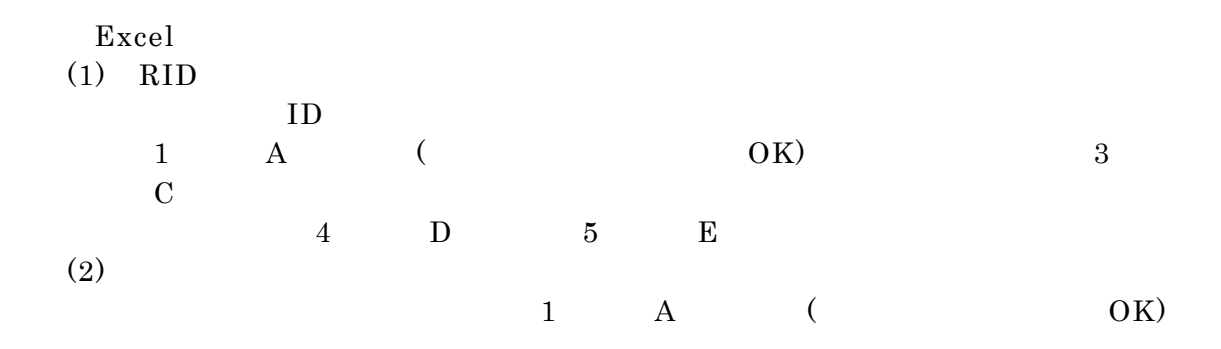

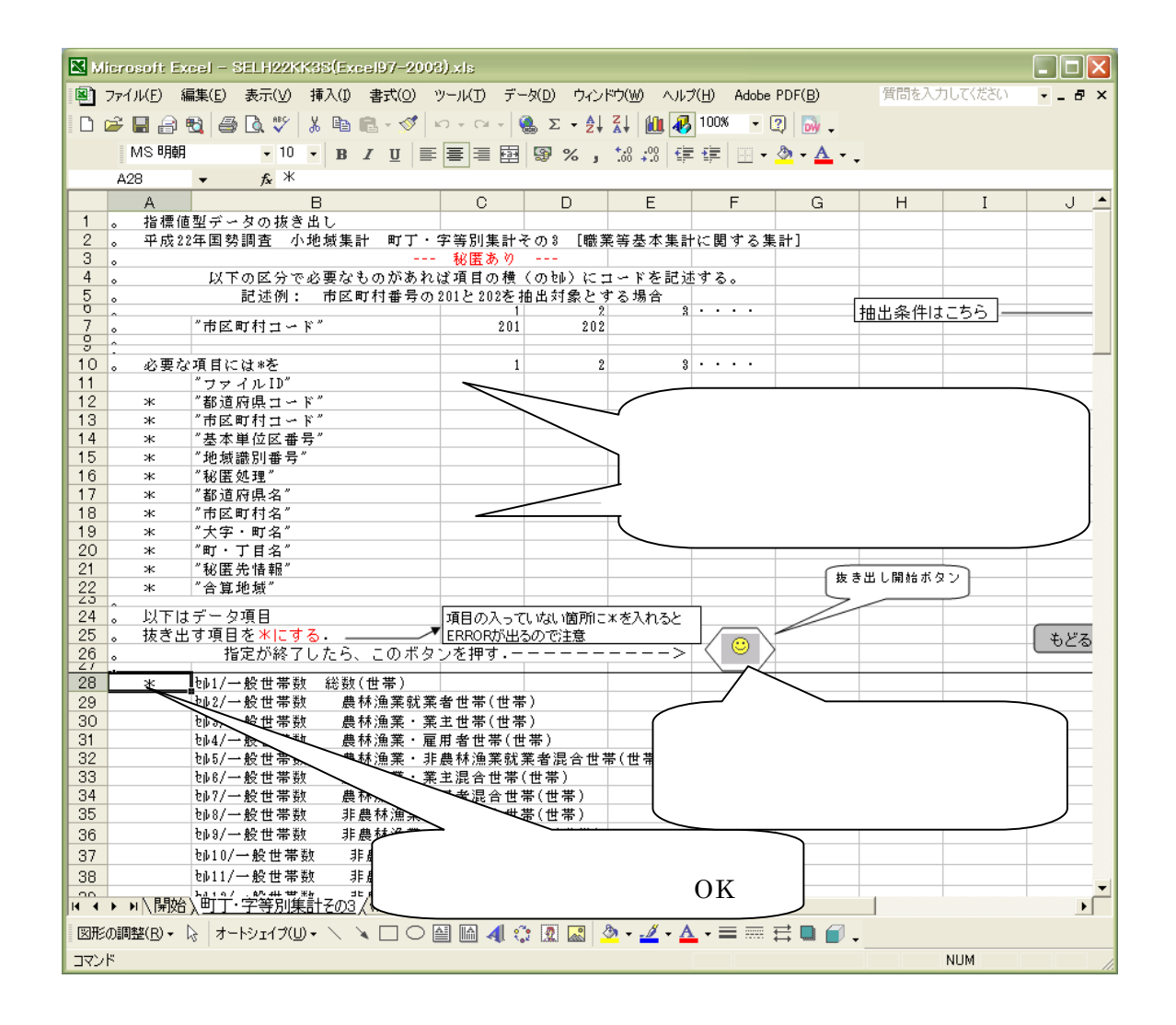

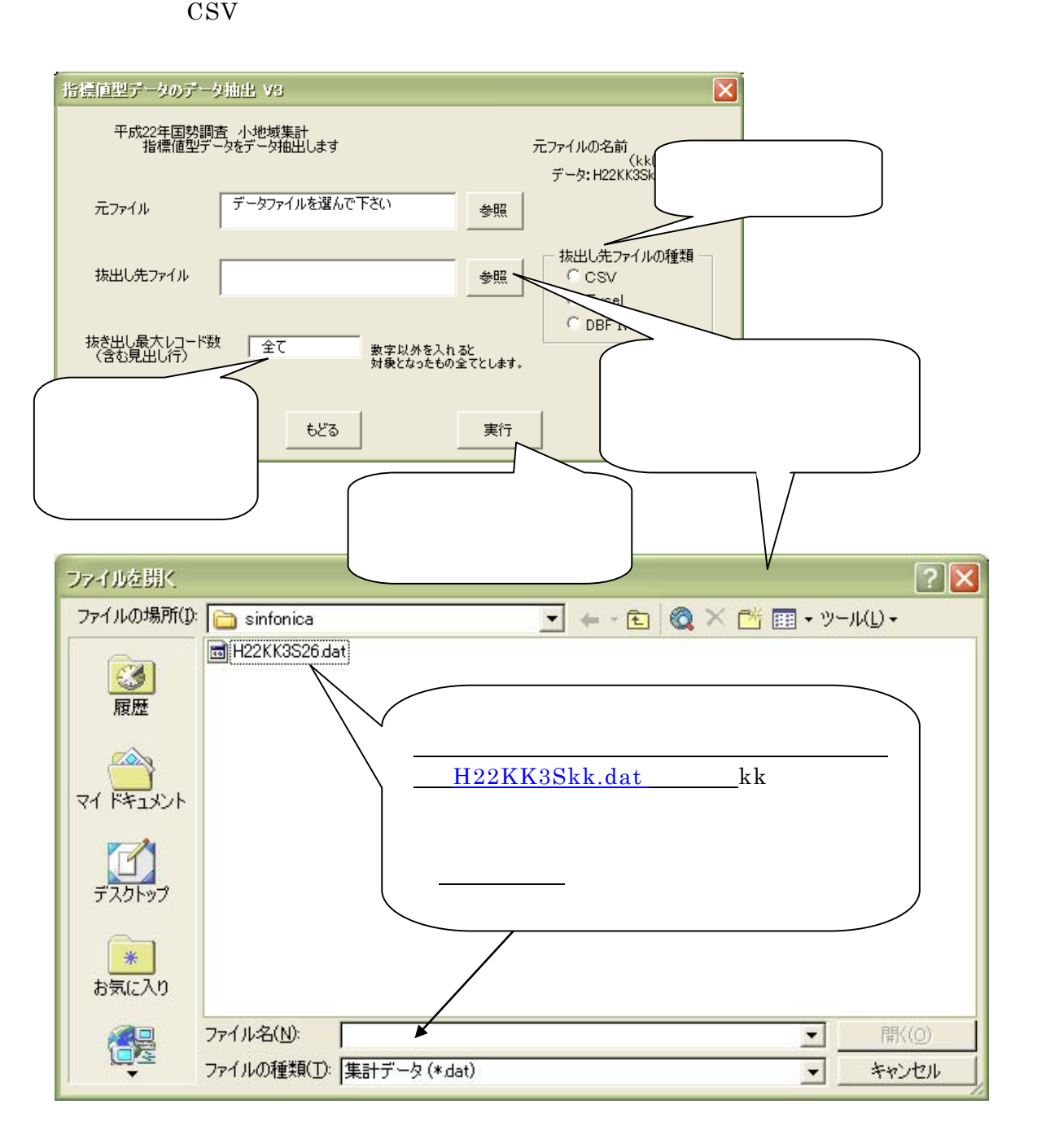

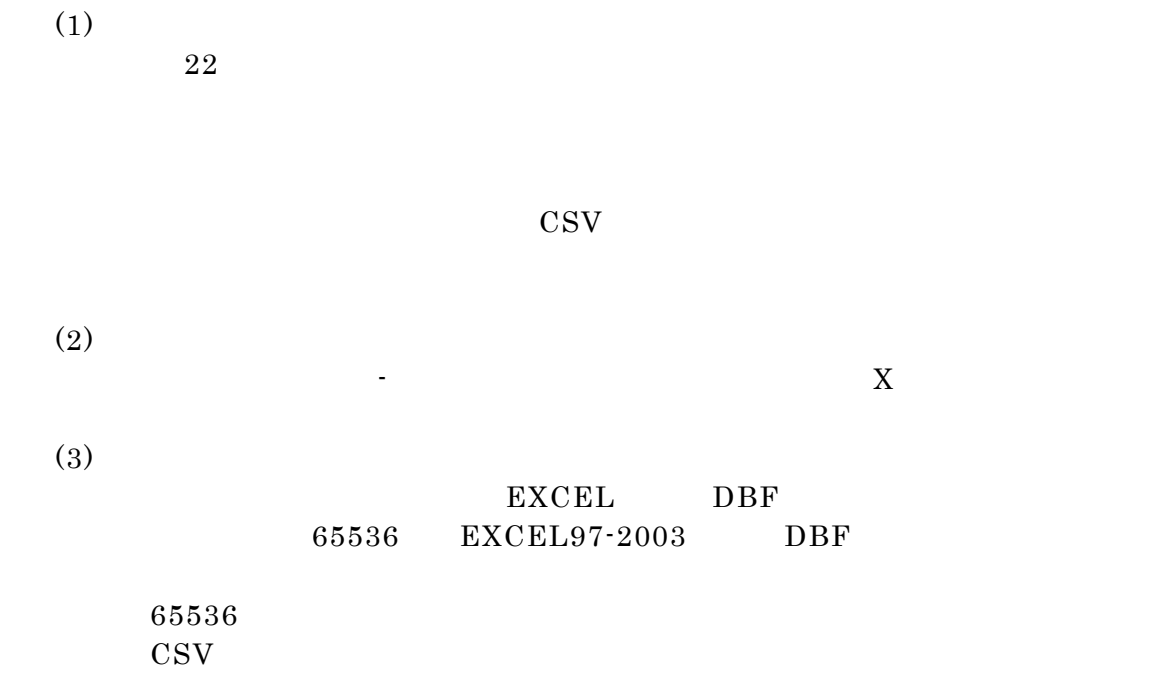